Last update: **2023/04/03 07:18**

Permanent link: **<http://jace.link/open/%ED%8A%B8%EB%9E%99%ED%8C%A8%EB%93%9C>**

From: <http://jace.link/> - **Various Ways**

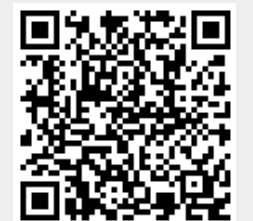

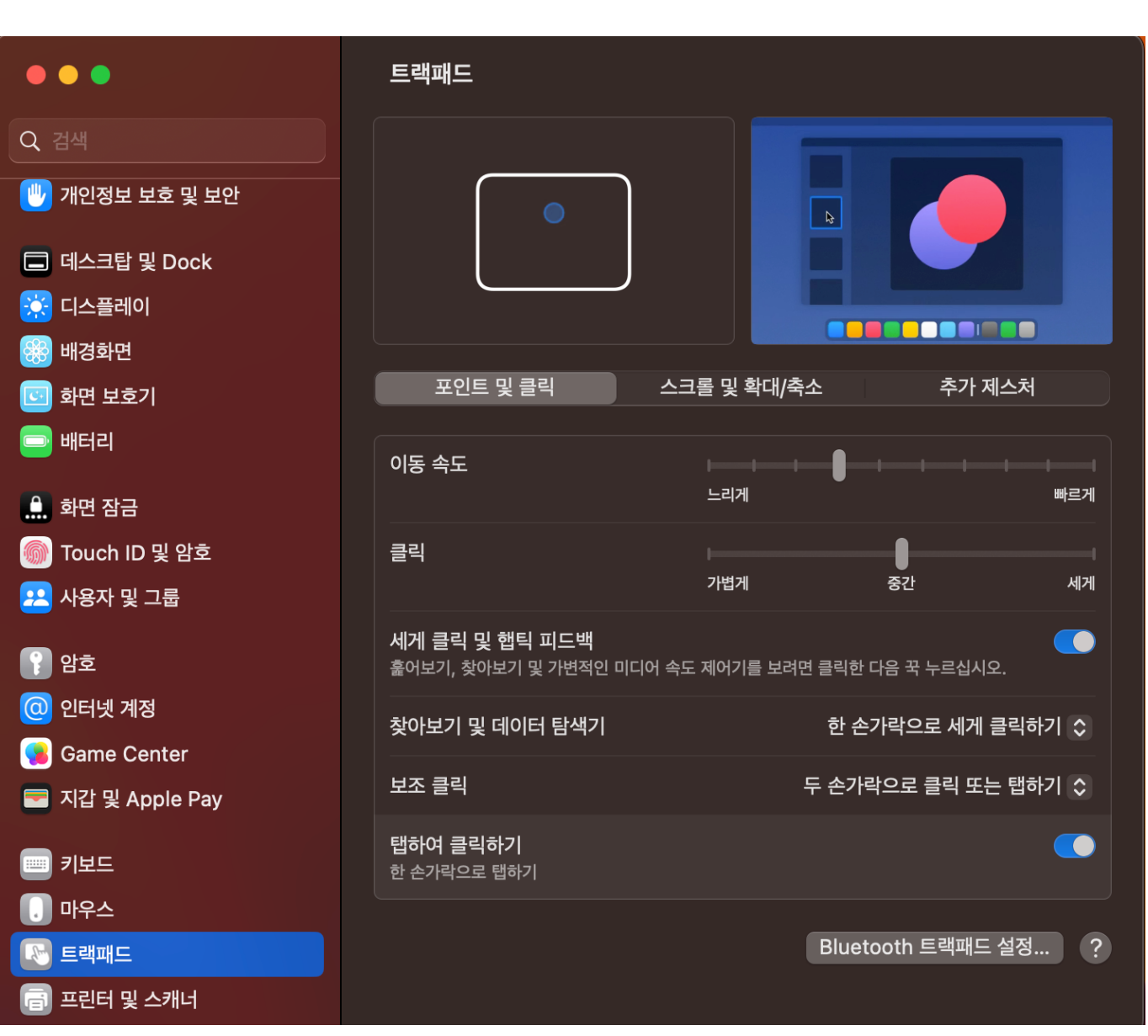